## برنامه حضور اعضای هیئت علمی دانشگاه در

ترم ۳۹۰۲

شماره استاد : ۳۷۵۳۹۷

دانشکده : شیمی

نام و نام خانوادگی : ثریا مقدادی

گروه آموزشی : شیمی

|<br>|جمع ساعت های تدریس : ۲۵ ساعت در هفته

جمع ساعت های مشاوره : ١٢ ساعت در هفته

جمع ساعت های حضور در دانشگاه : ٠ ساعت در هفته

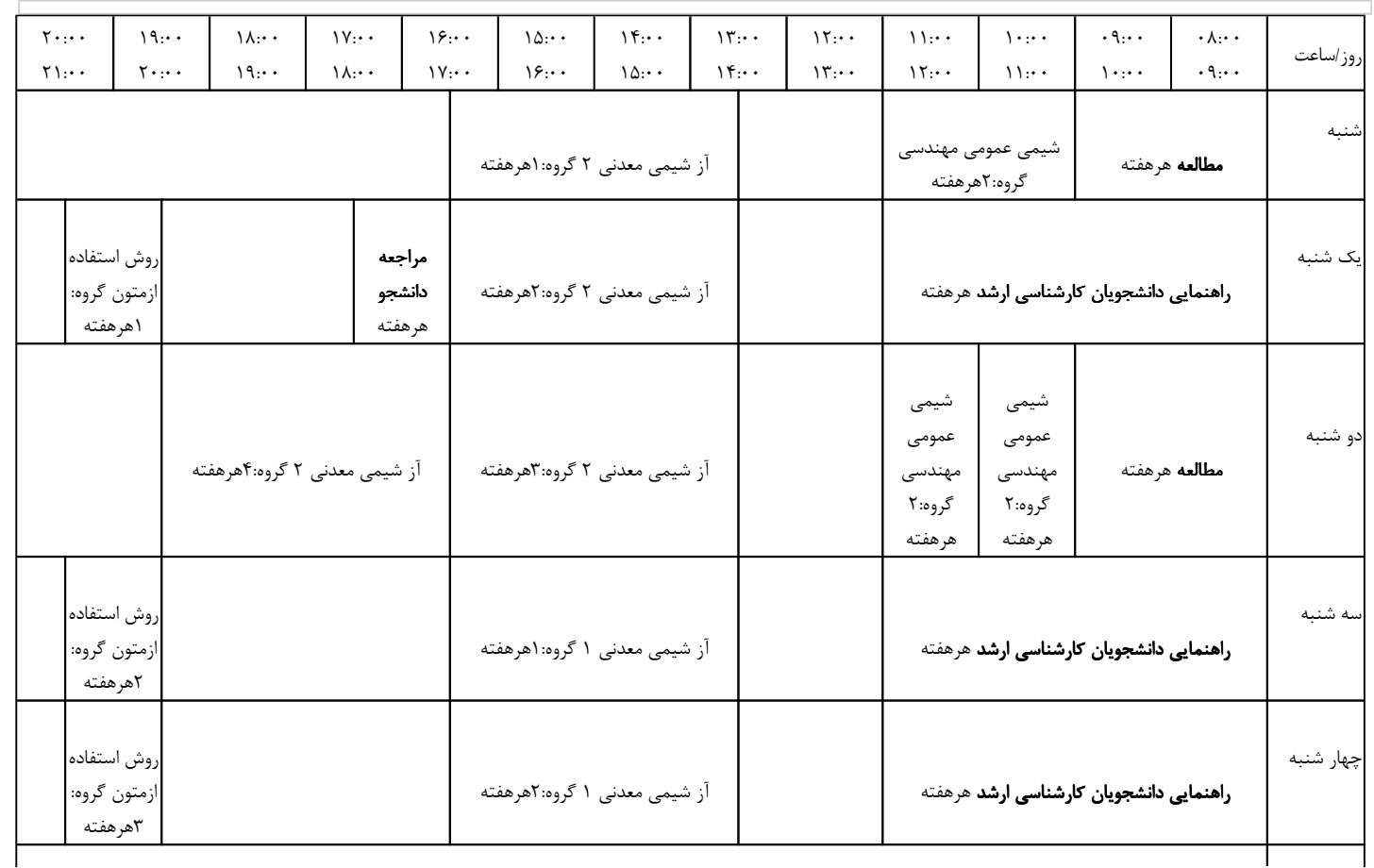

https://golestan.iut.ac.ir/Forms/F0202\_PROCESS\_REP\_FILTER/command.htm

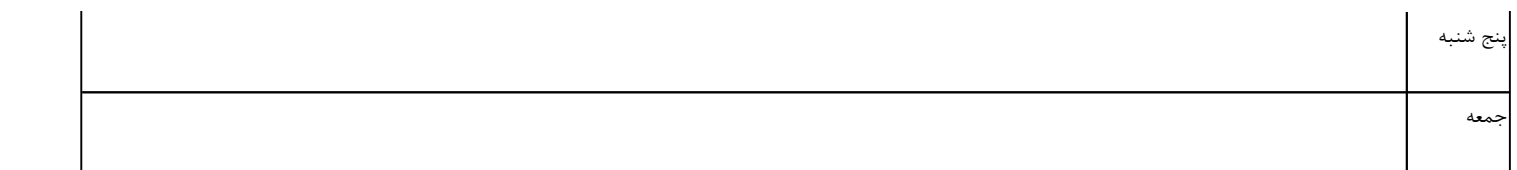

تاييد استاد : موافقت شده كاربر : ثريا مقدادى تاريخ : ١٢٩٠١٢٠٠ ١٣٩٠ - تاييد گروه : بررسى نشده

**تایید دانشکده :** بررسی نشده